**Informationen zum API-Zugang zur Nutzung der BWE Schnittstelle Stand: .07.23**

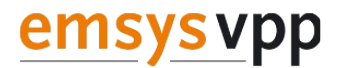

# **Informationen zum API-Zugang für die Nutzung der BWE-Schnittstelle**

Stand: 07.23

Version: 1.1 Status: öffentlich

# **Allgemeine Informationen**

Ein API-Zugang zur BWE-Schnittstelle ermöglicht den Betriebsführern von Anlagen und Parks, Nichtverfügbarkeiten direkt über die Software an das Virtuelle Kraftwerk ihres Direktvermarkter und an den zuständigen Netzbetreiber zu senden.

Für weitere Informationen:<https://www.wind-energie.de/themen/anlagentechnik/betrieb/schnittstelle/>

Wir bei emsysvpp sind ausschließlich für die Vergabe entsprechender API-Accounts zuständig und bieten keinen allgemeinen technischen Support oder Antworten auf fachliche Rückfragen. Bitte haben Sie Verständnis dafür, dass wir telefonischen oder schriftlichen Kontakt über unsere öffentlich bekannten Adressen nicht bearbeiten können. Bei fachlichen und technischen Fragen wenden Sie sich bitte an Ihren Direktvermarkter.

# emsys vpp

### **Beantragung der Zugangsdaten**

Die Beantragung Ihres Zugangs erfolgt über das Formular auf Unserer Website. [https://www.emsysvpp.de/produkte/virtuelles\\_kraftwerk/emsys-api-anfrage.php](https://www.emsysvpp.de/produkte/virtuelles_kraftwerk/emsys-api-anfrage.php)

Für die Beantragung benötigen wir folgende Informationen von Ihnen:

- $\bullet$ Vorname, Nachname
- $\bullet$ E-Mail-Adresse
- . Telefonnummer
- $\bullet$ Name und Website der Firma

Nach der Beantragung senden wir Ihnen den Benutzernamen und die notwendigen Informationen zur Konfiguration in Ihrer Software an die angegebene E-Mail-Adresse. Das Passwort wird Ihnen anschließend telefonisch mitgeteilt.

Zu einigen allgemeinen und Fragestellungen finden Sie hier ein FAQ.

### GOOSe API Anfrage NV-Übertragung Ja über emsysvpp Anfrage API Account Benutzername und die nötigen Informationen zur Konfiguration Accountname Zuordnung Account / Stammdaten Bestätigung der Zuordnung Abgleich der Stammdaten Meldung der Nichtverfügbarkeiten Übertragung der Nichtverfügbarkeiten eiher / Retriehsfü GOOSe API

### **Prozessablaufschema für die Übertragung von Nichtverfügbarkeiten**

emsysvpp

# **FAQ zum API-Zugang zur BWE-Schnittstelle mit emsys VPP**

#### **Wer ist die Zielgruppe der BWE-Schnittstelle?**

Zielgruppe: Betriebsführer, größere Betreiber mit geeigneter Betriebsführer Software

#### **Ist die BWE-Schnittstelle auch für PV-Anlagen vorgesehen?**

 Nein, nur für die Nichtverfügbarkeiten von Windparks, d.h. nicht für PV/Solarparks, Biogasanlagen, etc.

#### **Ist eine Verwendung auch außerhalb Deutschlands vorgesehen?**

 Obwohl sie nicht explizit dafür vorgesehen ist, kann die BWE-Schnittstelle prinzipiell auch außerhalb Deutschlands erfolgreich eingesetzt werden.

#### **Gibt es Alternativen zur BWE-Schnittstelle?**

 In der Regel haben alle Betreiber von Direktvermarktern mit einem Virtuellen Kraftwerk von emsysvpp Zugang auf ein Betreiberportal, in dem u.a. auch die Nichtverfügbarkeiten manuell eingetragen und eingesehen werden können. Hier besteht auch für Sie die Möglichkeit, die für Testzwecke oder für reale Fälle übertragende Nichtverfügbarkeiten einzusehen.

#### **Wie erfolgt die Umsetzung?**

- 1. Es muss geklärt werden, ob und wenn ja, welchen Dienstleister der jeweilige Direktvermarkter für die Übertragung von Nichtverfügbarkeiten nutzt und ob dieser oder der Direktvermarkter selbst die Schnittstelle unterstützt bzw. implementiert.
- 2. Sobald dies geklärt ist, kann der Betriebsführer sich unter den hier auf der Seite bereitgestellten Systemanbietern die zugehörigen Kontaktdaten heraussuchen und einen Account via Mail beantragen.
- 3. Sobald der Account durch den Systemanbieter angelegt wurde, so muss der Betriebsführer den Benutzernamen an seinen Direktvermarkter weitergeben.
- 4. Dieser hinterlegt an den, dem Betriebsführer zugehörigen Anlagen den Benutzernamen, sodass seitens des Systemanbieters eine Zuordnung durchgeführt werden kann.
- 5. Sobald dies erfolgt ist und der Direktvermarkter die Bestätigung an den Betriebsführer gegeben hat, kann die Nutzung der Schnittstelle erfolgen.

#### **Welche Informationen benötigen wir als emsys VPP von Ihnen?**

- 1. Vorname, Nachname
- 2. E-Mail-Adressen
- 3. Telefonnummer (Mitteilung Passwörter)
- 4. Name und Website der Firma

**Informationen zum API-Zugang zur Nutzung der BWE Schnittstelle Stand: .07.23**

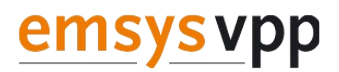

#### **Wie werden Ihre Anlagen diesem API-Account zugeordnet?**

Sobald wir Ihnen per E-Mail einen API-Account und telefonisch ein Passwort mitgeteilt haben, teilen Sie Ihrem Direktvermarkter bitte die entsprechende API-Adresse mit. Der Direktvermarkter muss diese in den Stammdaten eintragen und an uns übermitteln. Erst nach erfolgreichem Aktualisieren der Stammdaten in unserem System können Sie die Schnittstelle in Betrieb nehmen oder testen.

Bitte beachten Sie, dass bei emsys VPP ein Abgleich zwischen Hersteller und Seriennummer erfolgt. Diese müssen daher über alle Direktvermarkter hinweg einheitlich sein.

#### **Welche Kosten entstehen bei der Beantragung?**

Die Beantragung und Ausstellung eines API-Accounts ist für Betreiber und Betriebsführer kostenfrei.

#### **Herausgeber:** emsys VPP GmbH Oskar-Homt-Straße 1, 26131 Oldenburg Telefon: +49 441 212 12- 0, E-Mail: [mail@emsysvpp.de](mailto:mail@energymeteo.de)